# Guide for CTQ/TOLQ/FCD Application

*Updated 3 Nov 2020*

#### Guide for CTQ/TOLQ/FCD application

- 1. BCA's One-stop online shopfront was previously set up to expedite CTQ/ TOLQ/ FCD approval process due to COVID-19
	- during the initial construction restart period (Jun- Jul) where most of the PBDs and FCDs were not cleared; and
	- contractors were anxious to find alternative accommodations for their workers
- 2. With the new Quick Build Dormitories (QBDs) and PBDs being rolled out/ in the pipeline, contractors might want to consider to continue to house their workers in purpose built dormitories instead of temporary workers quarters
	- The QBDs/PBDs, with their supporting amenities (e.g. minimarts, barber shops), can better cater to the recreational and social needs of foreign workers
- 3. As all PBDs and FCDs are cleared and workers have resumed work, BCA has stopped processing new applications (BCA will still follow through applications previously processed under the One-stop)
- 4. Subsequent slides serve as a guide to assist contractors who might still need to apply for CTQ/TOLQ/FCD

### Construction Temporary Quarters (CTQ)

# Construction Temporary Quarters (CTQ)

#### **Points to note:**

- 1. CTQ refers to workers quarters sited within the project site. For avoidance of doubts, quarters within LTA/PUB's construction sites are TOLQ and should be consulted under TOLQ route. Similarly, workers quarters on JTC's TOL land is considered TOLQ and should also be consulted under TOLQ route.
- 2. CTQ can only house workers supporting the project. Workers working on other sites are not allowed to stay in the CTQ. Max occupancy is 300.

#### Filling up MOM's application form

- 1. Contractor to attach land owner's consent in their application to MOM
- If you do not have a Workplace number, you can create one using this: [link](https://service2.mom.gov.sg/iosh/SPCP-SignIn.aspx?module=CWP)
- 3. "Total Occupant load" to be indicated in the form should be ≤ "Estimated Number of Workers at Project Peak Construction Phase"
- 4. Max occupancy for non-landed residential project is 300. Max occupancy for landed residential private is 6
- 5. Attach a clear location map showing the CTQ and surrounding landmarks. Use only OneMap. **Do not** attach technical plan or satellite image

# Workflow for CTQ application

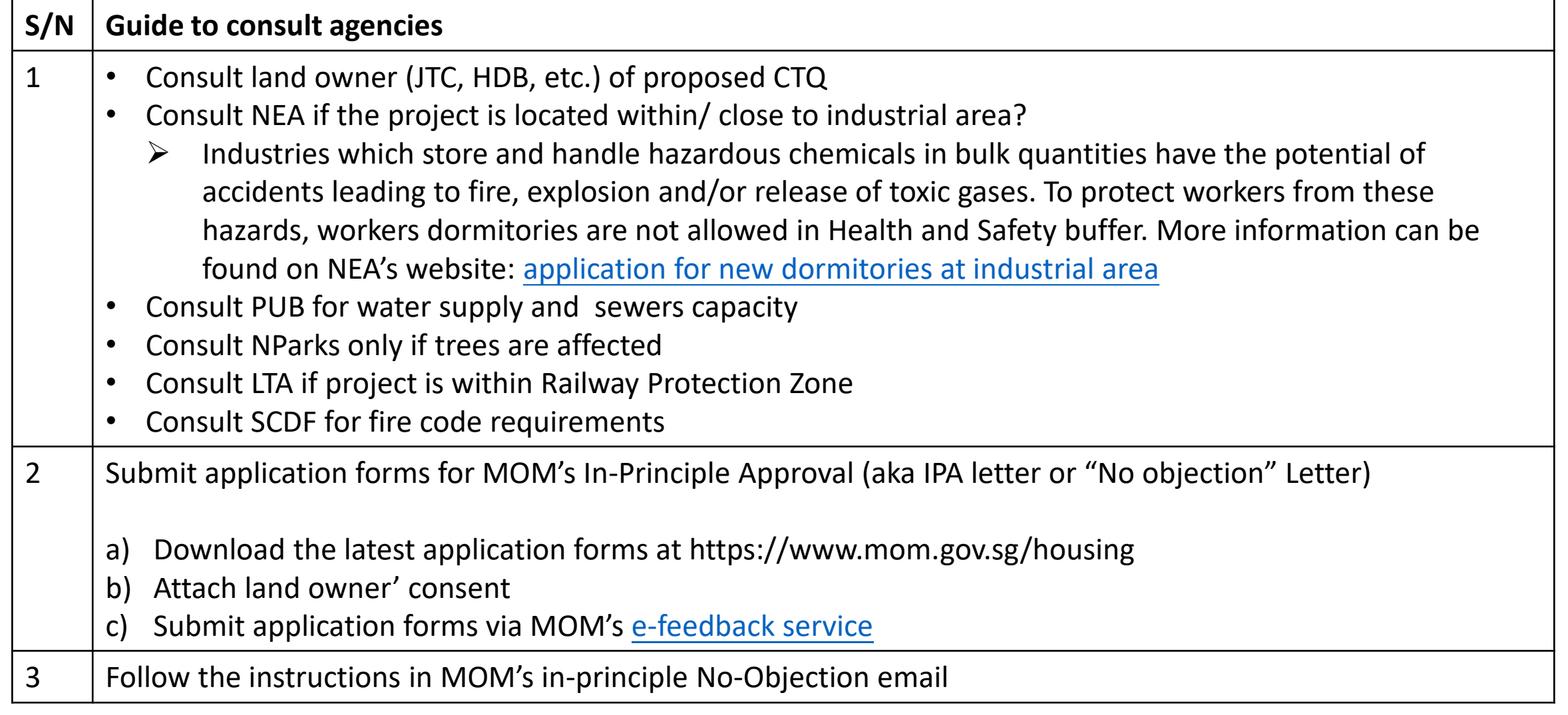

\*Refer to Annex for list of agencies' contacts

### Temporary occupancy license quarters (TOLQ)

## Temporary occupancy license quarters (TOLQ)

#### **Points to note:**

- 1. TOLQ refers to workers quarters sited on TOL land
- 2. TOLQ can only house workers supporting the project. Workers working on other sites are not allowed to stay in the TOLQ
- 3. TOLQ should generally be located near to the project site and at least 300m away from existing residences
- 4. Max occupancy is 300
- 5. [Infra Specifications for CTQ/TOLQ/FCD: https://mom.gov.sg/-/media/mom/documents/foreign](https://mom.gov.sg/-/media/mom/documents/foreign-manpower/housing/onsite-workers-quarters-application-form.docx)manpower/housing/onsite-workers-quarters-application-form.docx

# Workflow for TOLQ application (non-State land)

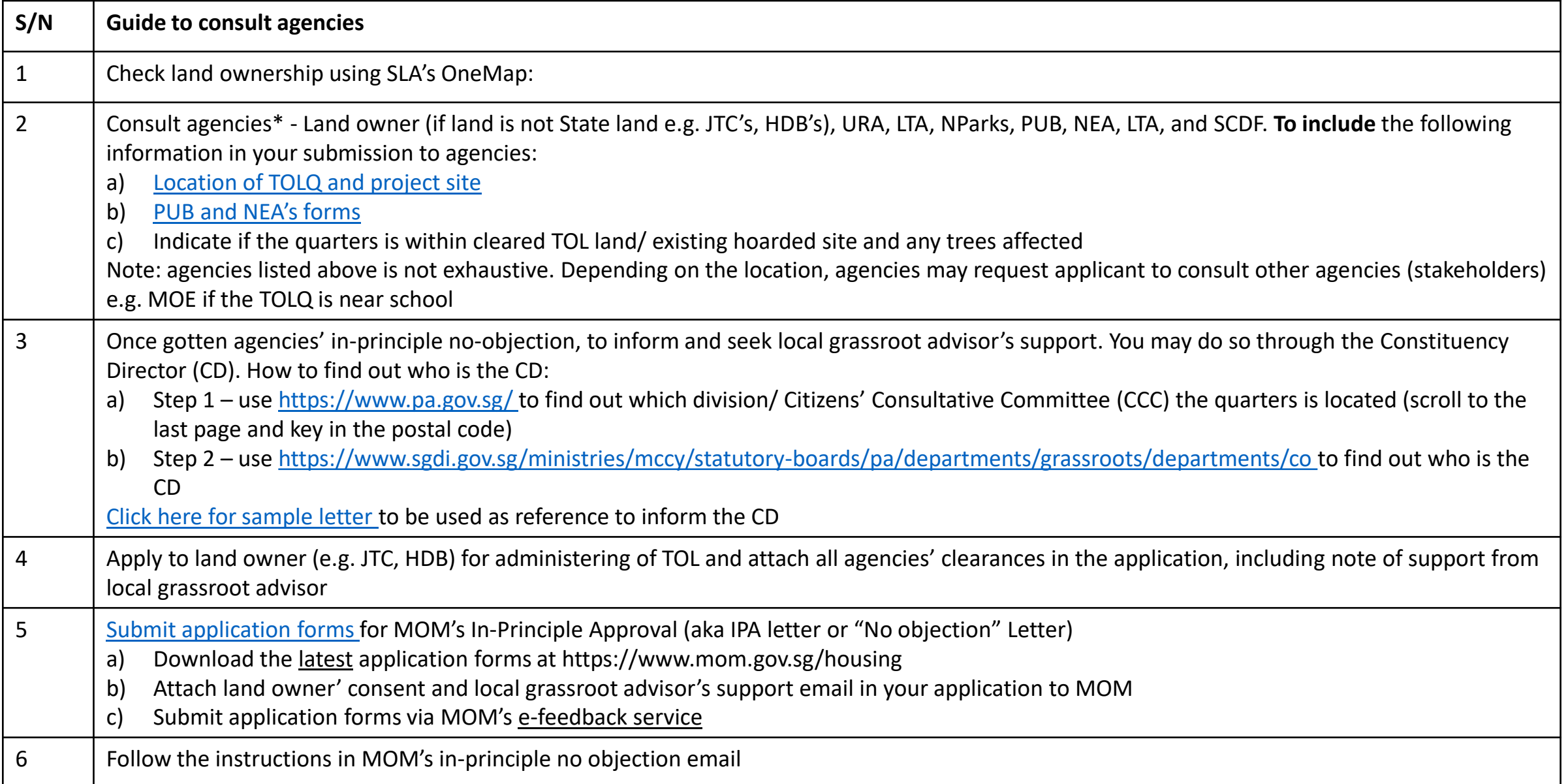

#### Workflow for TOLQ application on State land managed by SLA

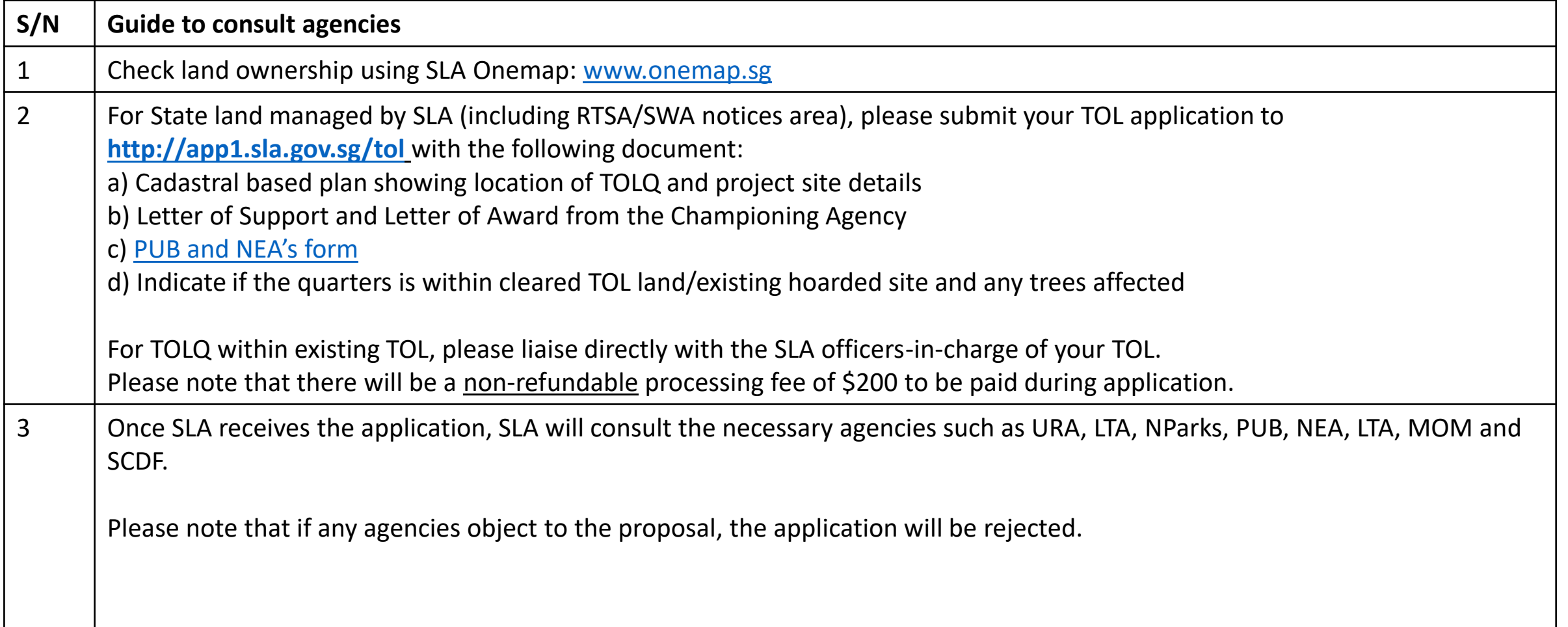

#### Workflow for TOLQ application on State land managed by SLA

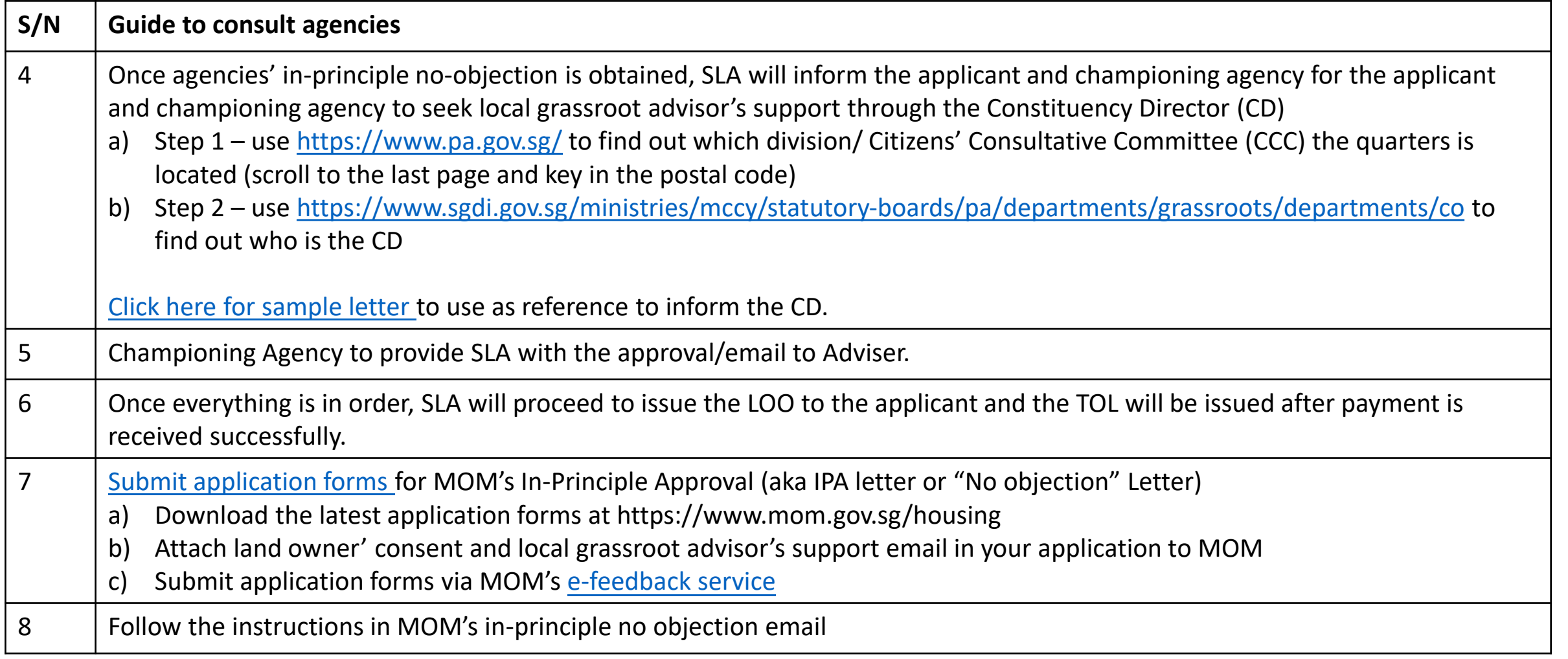

### List of contacts

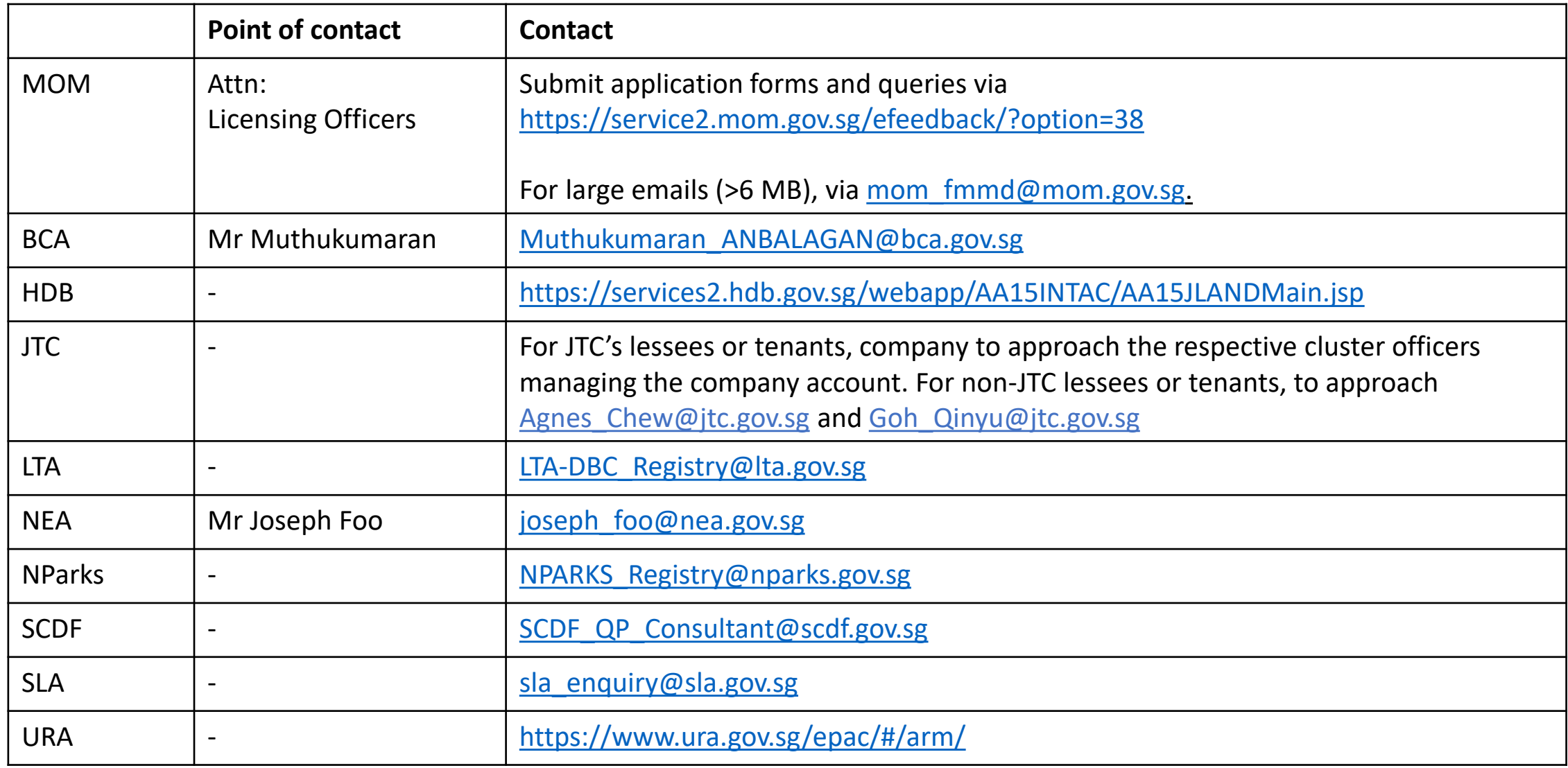

### Factory Converted Dormitory (FCD)

#### Established workflow for FCDs

Extracted from Circular (Circular No: URA/PB/2016/14-PPG dated 19 Sep 2016) - Revised Guidelines for Temporary Workers' Dormitories within Industrial or Warehouse Developments

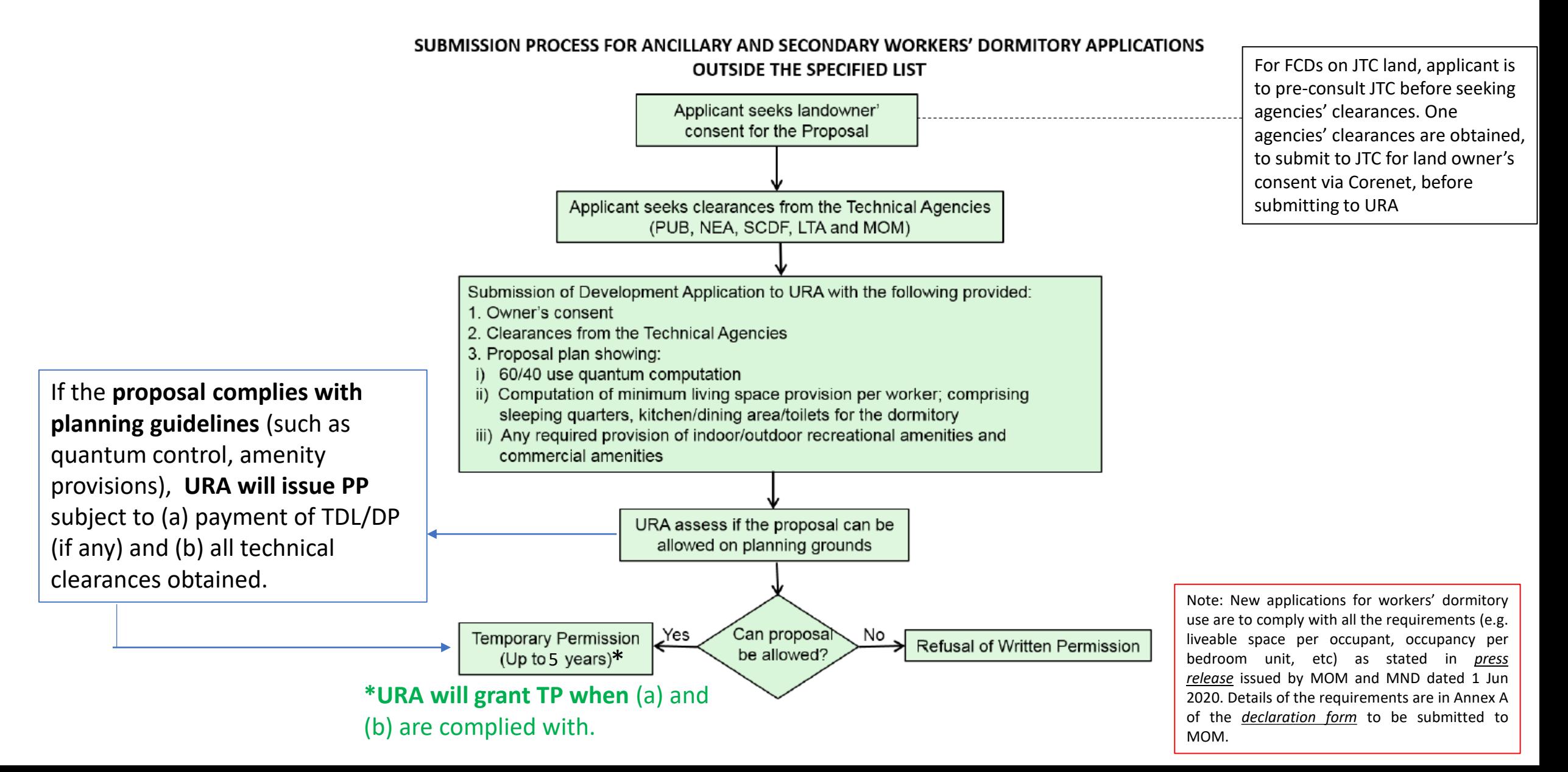